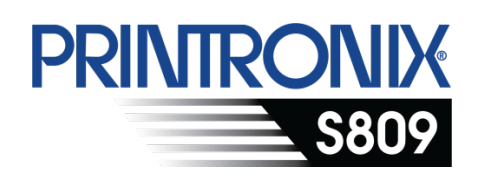

用户安装指南

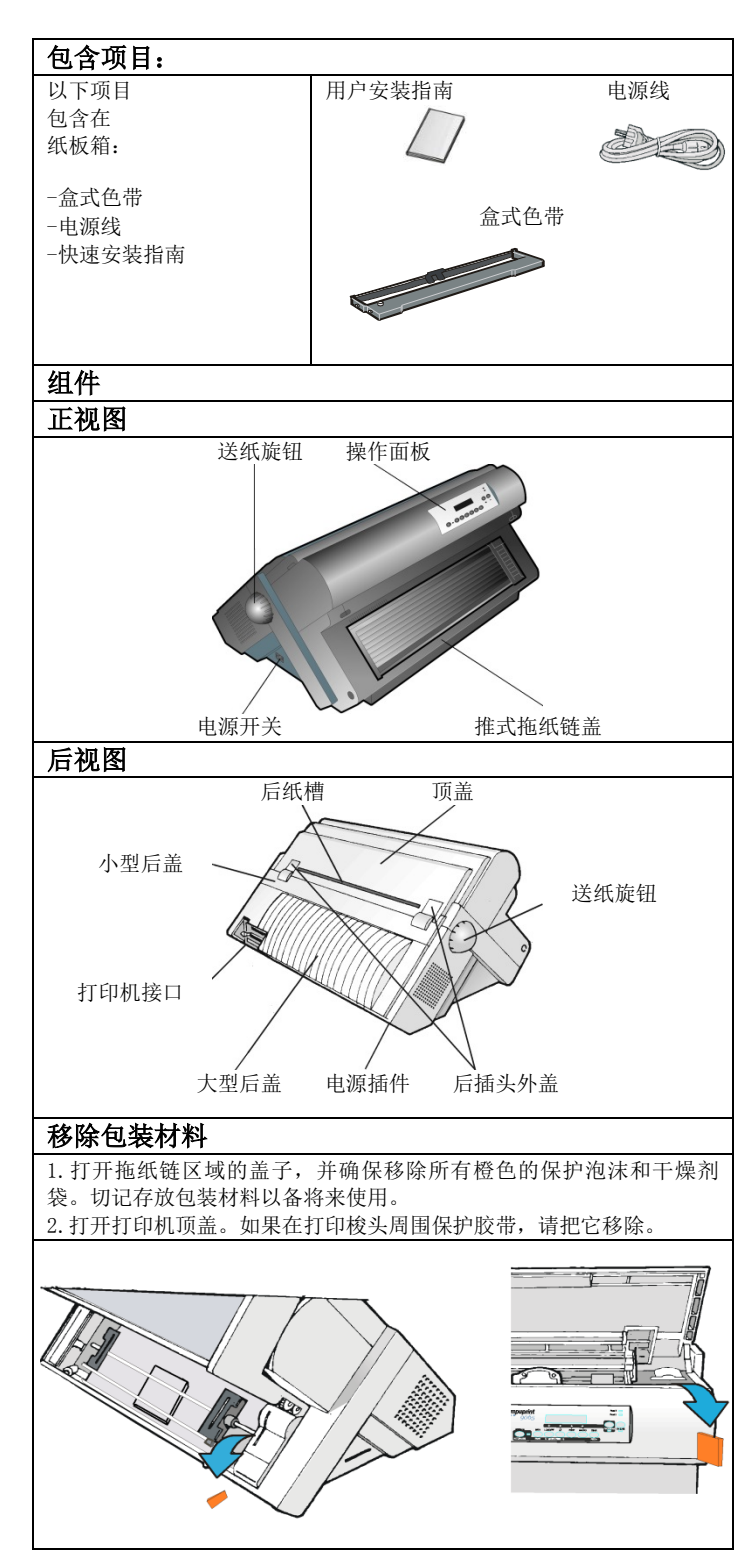

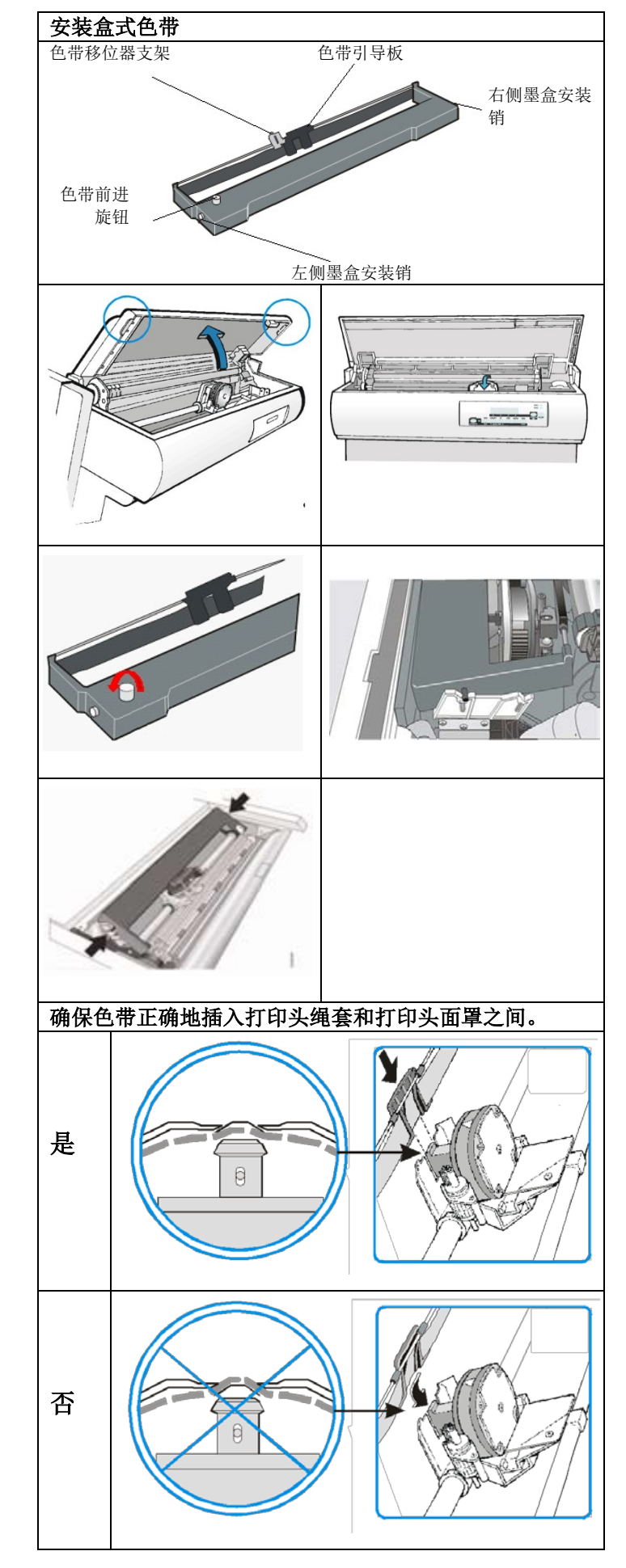

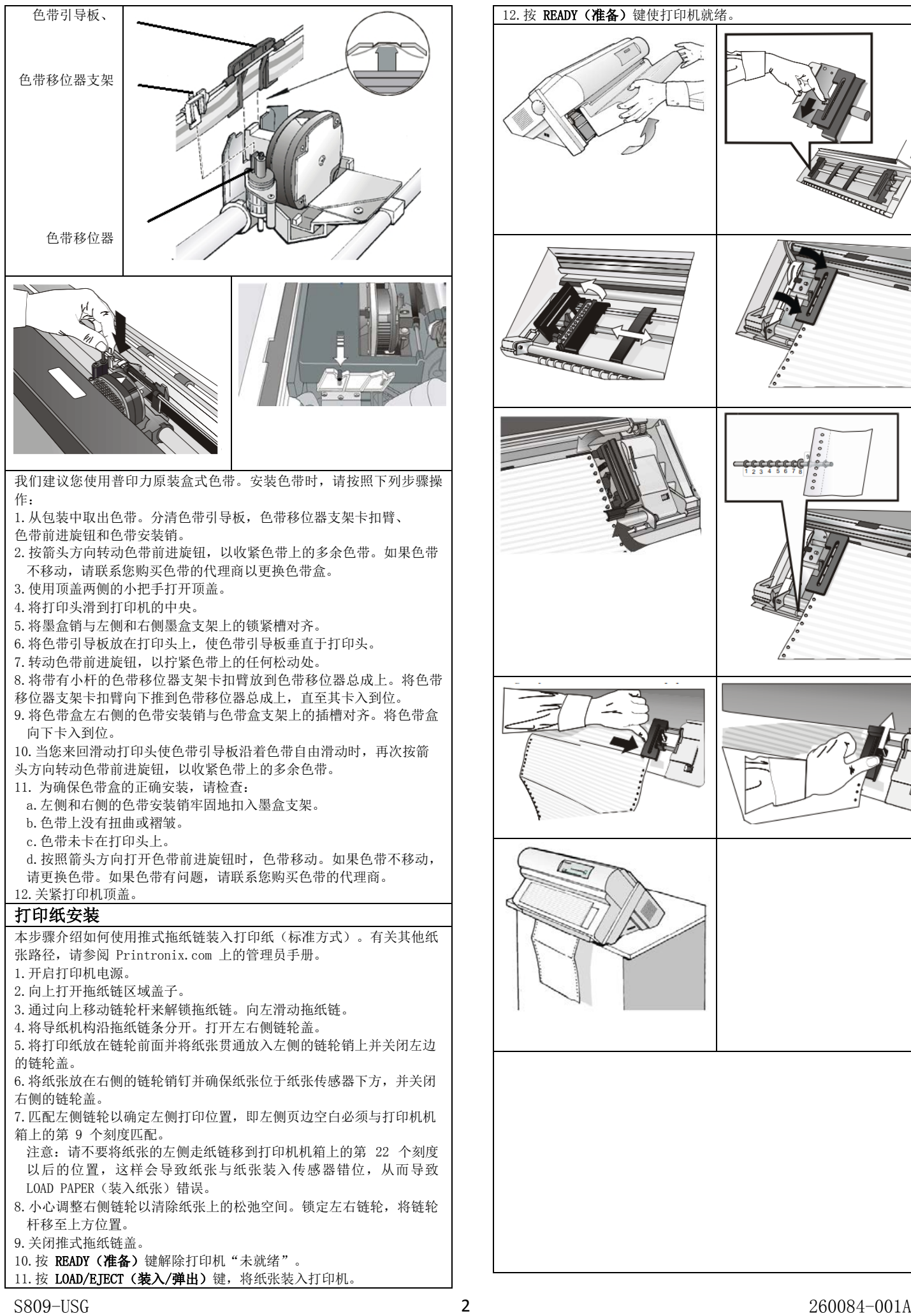

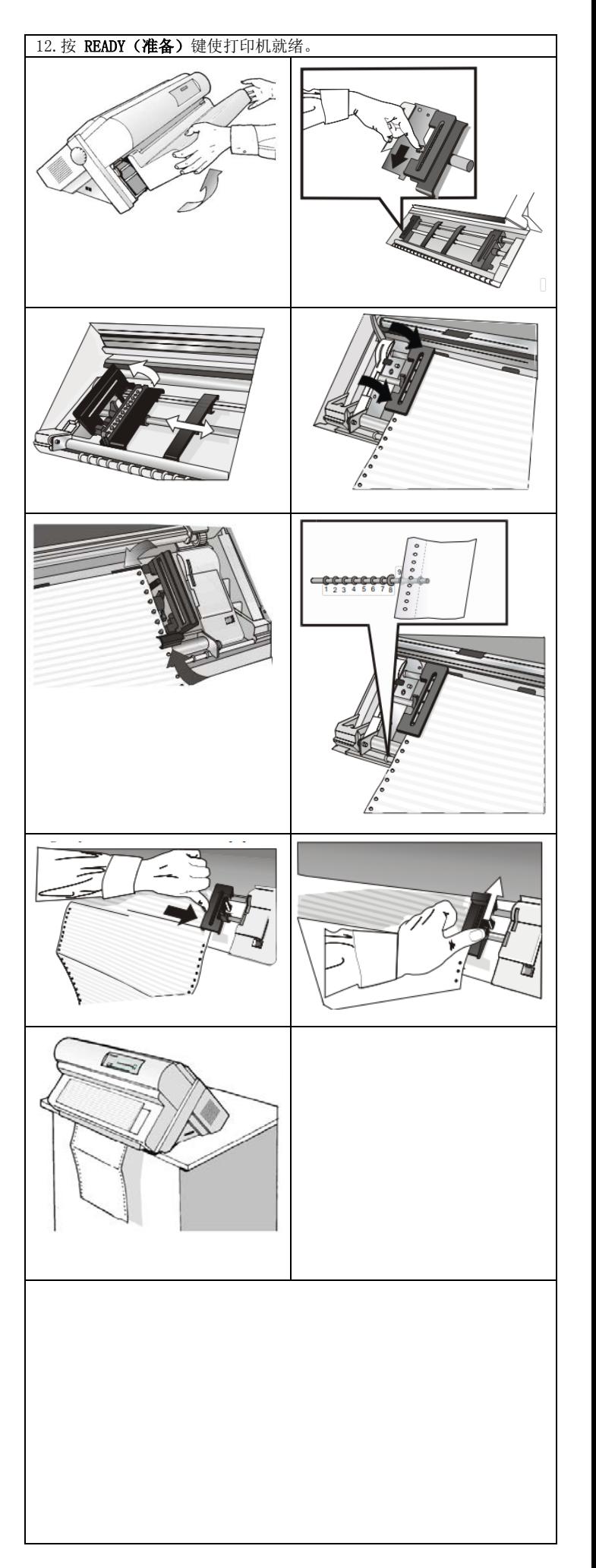

## 操作面板

操作面板包含 5 个状态指示灯,1 行 16 字符的显示屏、9 个打印机功 能键以及声音警报器,如下图所示。指示灯和功能键有一个简短的描 述。有关详细信息,请参阅用户指南。

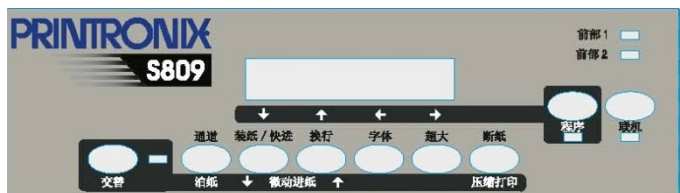

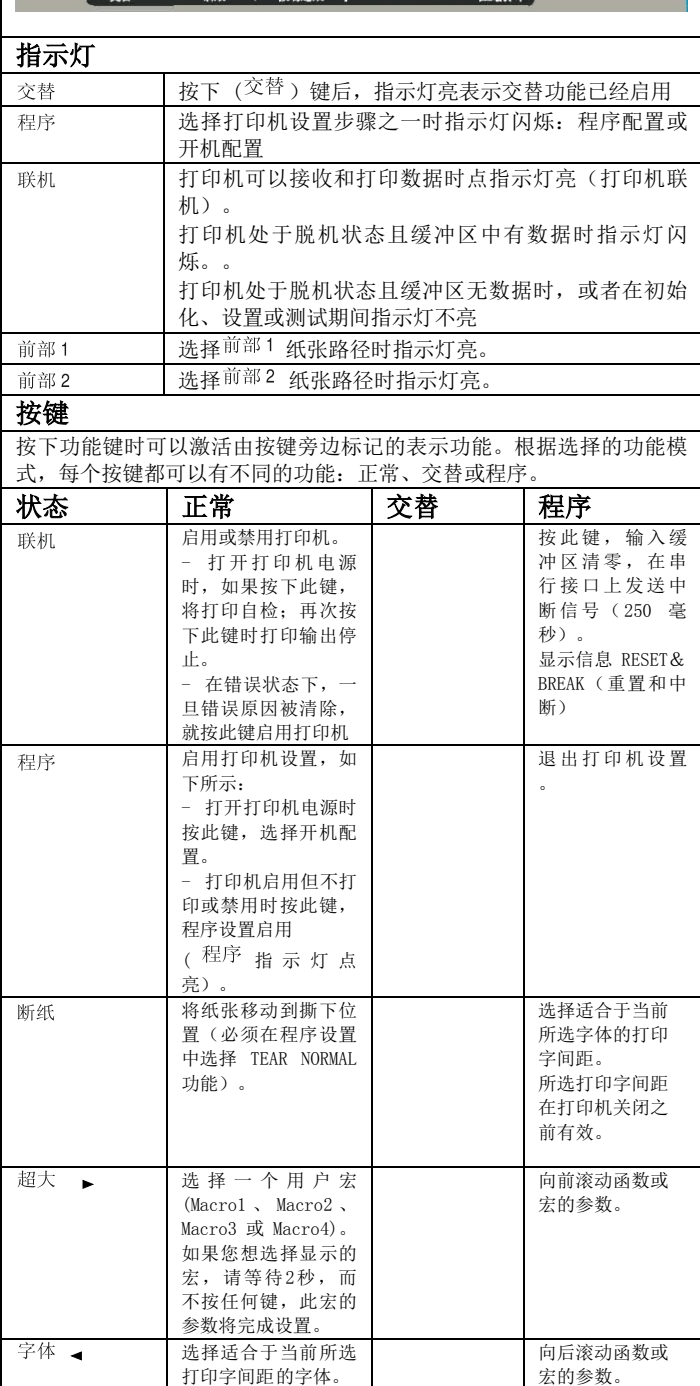

所选字体在打印机关 闭定: 111.7.2 体前有效。

根据当前行距设置执

以微小的步幅 向前移动纸 张。保存按键 按下,纸张以 越来越快的速 度不断移动。

向后滚动设置和 宏功能。

行换行。

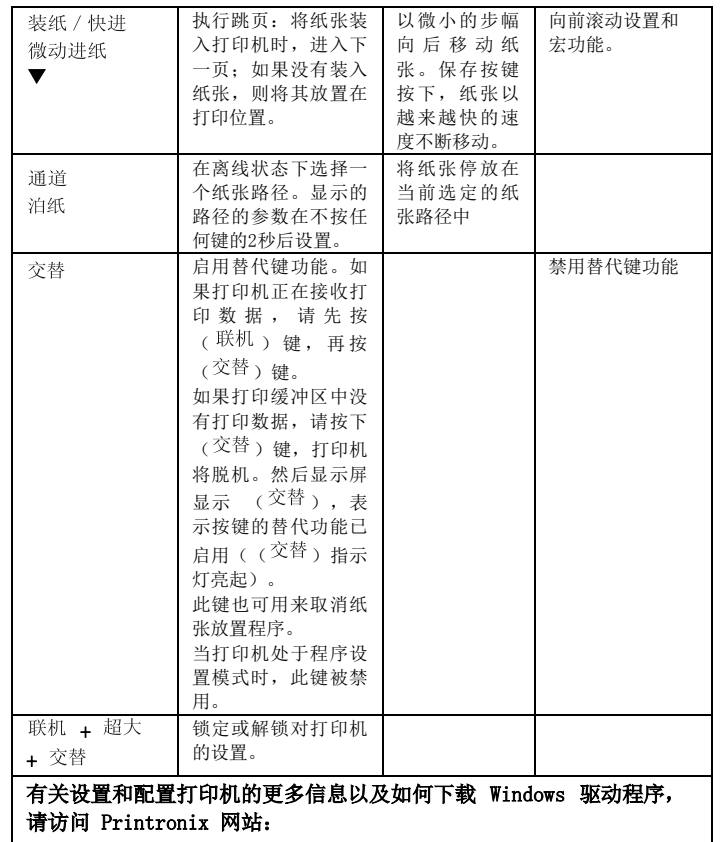

www.Printronix.com

▲